# State Agency COVID-19 Cost Recovery **Webinar**

### **Virginia Emergency Support Team**

Finance and Admin Section Recovery Section

1

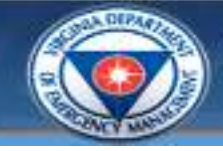

# State Agency COVID-19 Cost Recovery Webinar

#### ■ Agenda

- Re-cap on cost recovery tracking sheet
- FEMA authorized assistance and eligibility
- Submission of eligible costs for FEMA virginiapa.org
- Overview of resources available

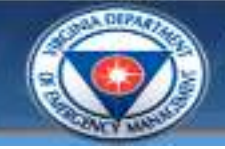

## Federal Assistance Available

- The President Declared a National Emergency on March 13, 2020
	- Authorized for the reimbursement of Category B (emergency protective measures) under the Public Assistance grant program at a 75% federal cost share
		- Minimum threshold of \$3,300
	- Authorized the ability for the Commonwealth to request direct federal assistance to<br>— fulfill e specifie son expected at a 75% federal sect above (mission requests through fulfill a specific gap or need at a 75% federal cost share (mission requests through the Virginia Emergency Operations Center)

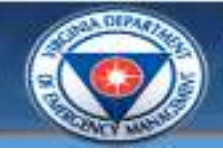

## COVID-19 Financial Data Call

 Last week the Virginia Emergency Support Team (VEST) Finance and Admin Section requested initial estimates for COVID-19

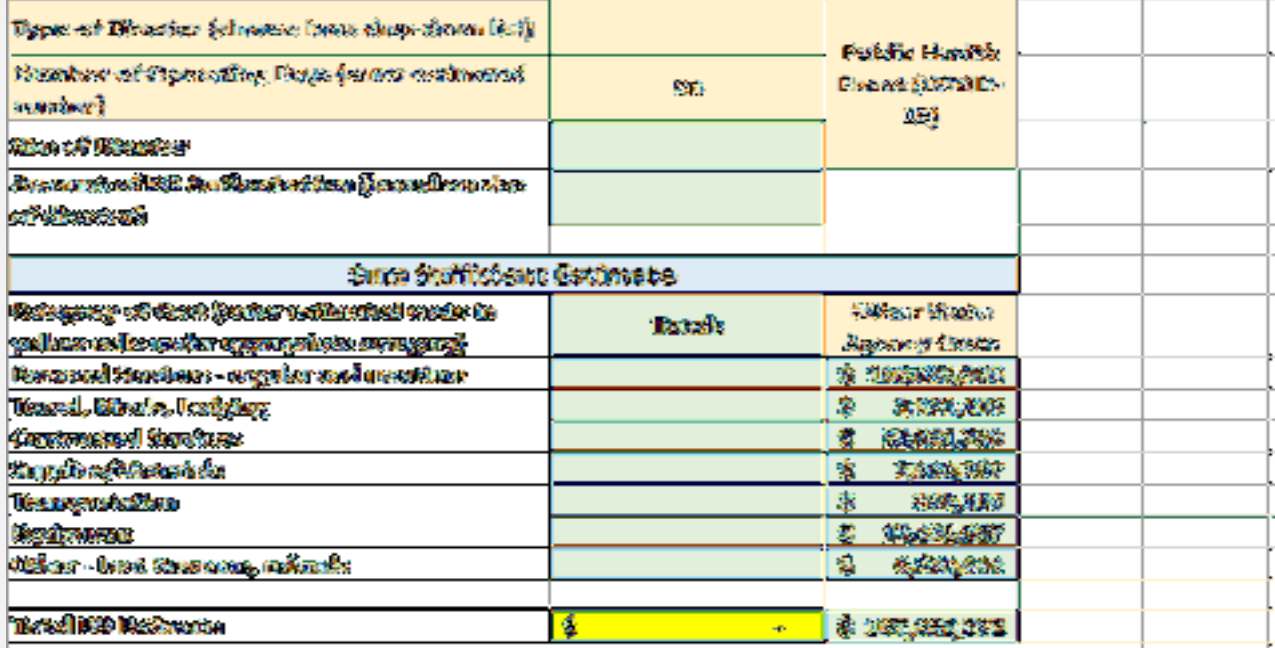

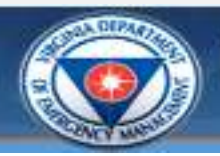

# **Emergency Management**

### FEMA Released Guidance on Eligibility

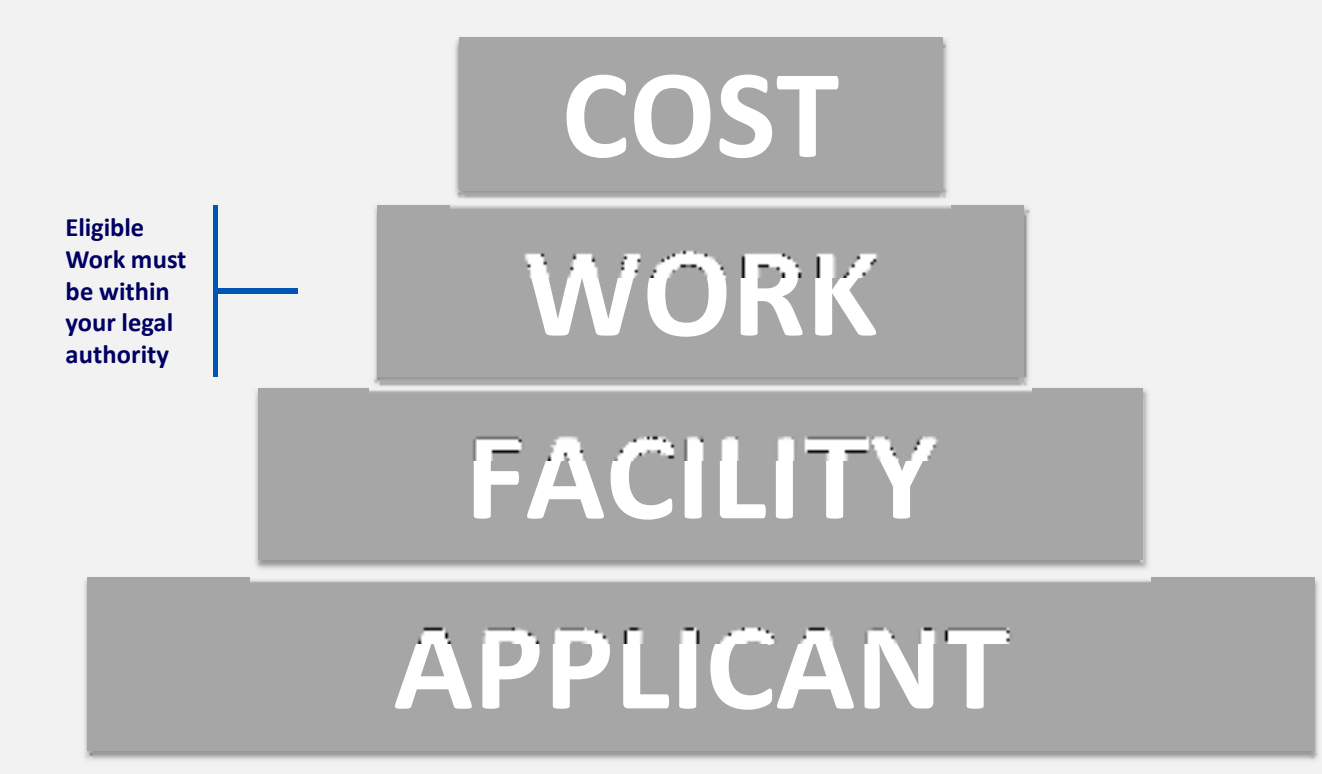

Emergency Management

## FEMA COVID-19 Work Eligibility Guidance

Management and Control to Reducethe Immediate **Threat** 

Medical Sheltering (when existing facilities cannot accommodate)

**Emergency Medical Care** 

#### Other Resources

Virginia Department of **Emergency Management** 

6

# Management, control and reduction of immediate threats to public health and safety

#### **Eligible Work**

Emergency Operation Center costs

Training specific to the declared event

Disinfection of eligible public facilities

Technical assistance to state, tribal, or local governments on emergency management and control of immediate threats to public health and safety

> Management and Control to Reducethe Immediate **Threat**

> > 7

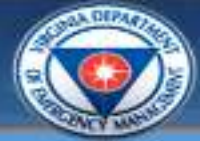

# Emergency Medical Care

#### **Eligible Work**

Non‐deferrable medical treatment of infected persons in a shelter or temporary medical facility

Related medical facility services and supplies

Temporary medical facilities and/or enhanced medical/hospital capacity (for treatment when existing facilities are reasonably forecasted to become overloaded in the near term and cannot accommodate the patient load or to quarantine potentially infected persons)

Use of specialized medical equipment

Medical waste disposal

Emergency medical transport

**Emergency Medical Care** 

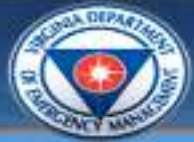

#### **Medical sheltering (e.g. when existing facilities are reasonably forecasted to become overloaded in the near future and cannot accommodate needs)**

#### **Eligible Work**

All sheltering must be conducted in accordance with standards and/or guidance approved by HHS/CDC and must be implemented in a manner that incorporates social distancing measures

Non‐congregate medical sheltering is subject to **prior approval by FEMA** and is limited to that which is reasonable and necessary to address the public health needs of the event, is pursuant to the direction of appropriate public health officials and does not extend beyond the duration of the Public Health **Emergency** 

> Medical Sheltering (when existing facilities cannot accommodate)

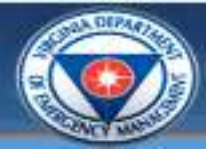

### Other Resources

#### **Eligible Work**

Purchase and distribution of food, water, ice, medicine, and other consumable supplies, to include personal protective equipment and hazardous material suits Movement of supplies and persons

Security and law enforcement

Communications of general health and safety information to the public

Search and rescue to locate and recover members of the population requiring assistanceReimbursement for state, tribe, territory and/or local government force account overtime costs

Household pet sheltering and containment actions related to household pets in accordance with CDC guidelines

Other Resources

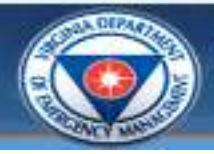

# **Costs Must Be**

- Tied Directly to eligible work
- <u>NECESSARY</u> AND <u>REASONABLE</u>
- Reduced by all applicable credits
	- Ex: Insurance, other federal programs (CDC/HHS)
- Consistent with applicant's policies and procedures
- **NOT ELIGIBLE** Loss of Revenue

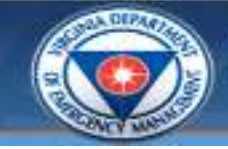

# **Cost Categories**

- ‒Force Account *(Inside Sources)*:
	- Labor
	- Equipment (FEMA Equip rates apply)
	- Materials/Supplies
- ‒Contract Costs *(Outside Sources)*

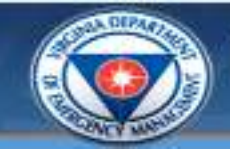

# **Cost: Labor**

- **-Labor rates must be based on the** applicant's pre-disaster labor policy, that is uniformly applied
- Category B Only overtime is eligible

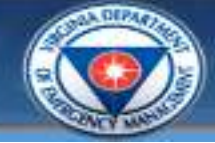

# **Cost: Equipment**

Force Account Equipment

- State, Local, or FEMA 2019 Equipment Rates https://www.fema.gov/scheduleequipment-rates
- Other Leased/Rental Equipment

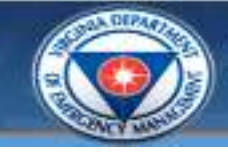

# **Cost: Supplies and Materials**

- Used for eligible work
- <u>Reasonable</u> and <u>Necessary</u>

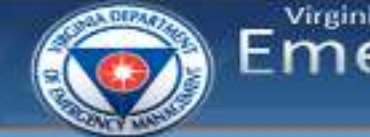

# **Cost: Contracts**

- **Eligible if:** 
	- ‒Comply w/Federal, State, and Local procurement procedures 2 CFR 200.317-326
	- ‒Procurement Disaster Assistance Team
	- ‒ https://www.fema.gov/procurement-disaster-assistanceteam

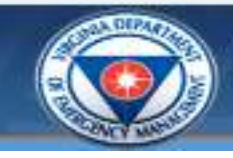

## Preparation for Potential FEMA Reimbursement

- Obtain cost estimates and determine eligibility
- Coordinate with FEMA on setting up account in the FEMA Grants Portal
- Grant writing process/eligibility review (new guidance for this event)
- FEMA obligates funding to VDEM at 75% of total costs
- Grant management processes for post-obligation are being developed for this disaster

\*Due to the unprecedented nature of this event, it is unclear how quickly federal funding will be available

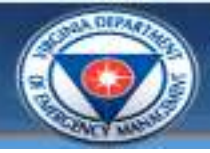

### How to submit your damage assessment:

- Step 1: Contact the Recovery team by sending an email to Recovery@vdem.Virginia.gov regarding your intent to submit a damage assessment on behalf of your organization.
- Step 2: Log-in or Register for an account in https://virginiaPA.org
- Step 3: Create your damage assessment
- Step 4: Create your damage sites and upload documentation
- Step 5: Submit your damage assessment for VDEM review

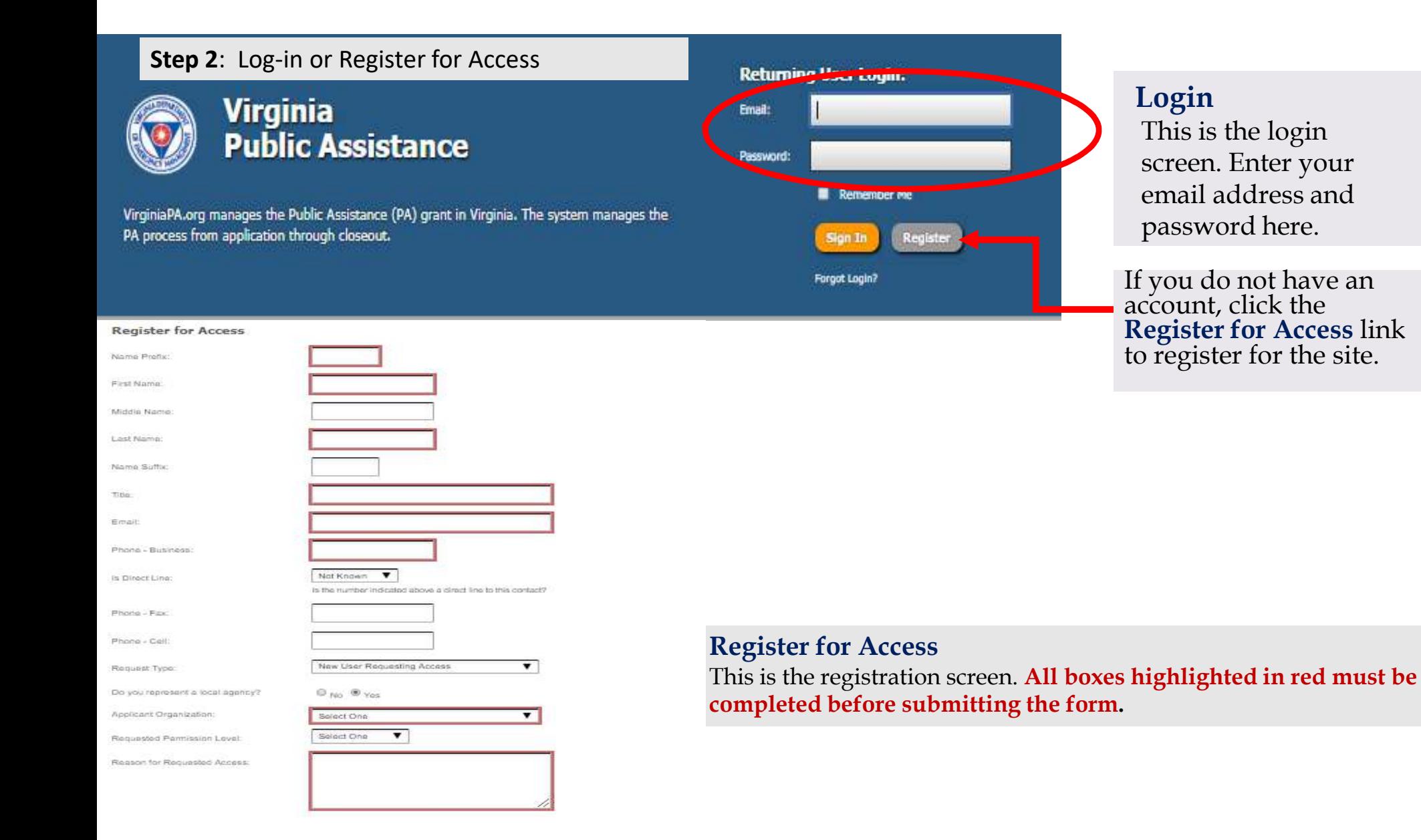

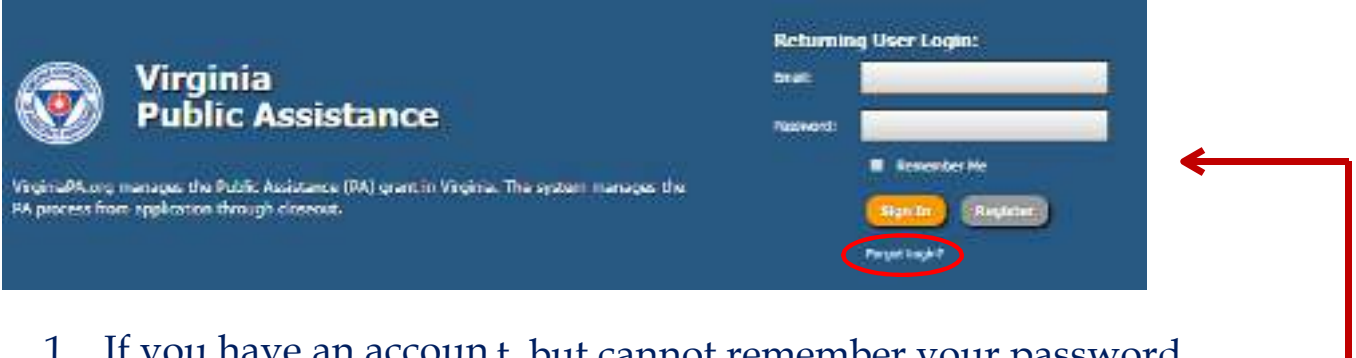

- 1. If you have an account, but cannot remember your password<br>click "Forgot Login?" click **"Forgot Login?"**
- 2. That will take you to the **Retrieve Account Information** screen where you will input your email address and wait for the emailed instructions.

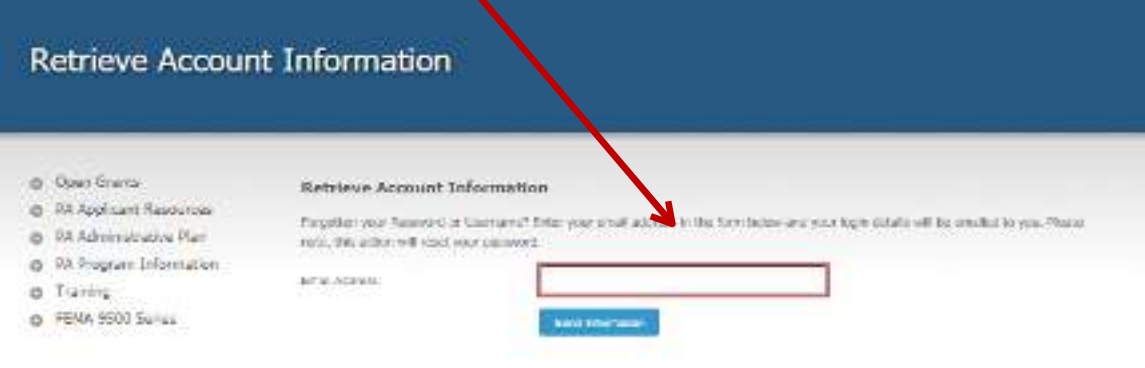

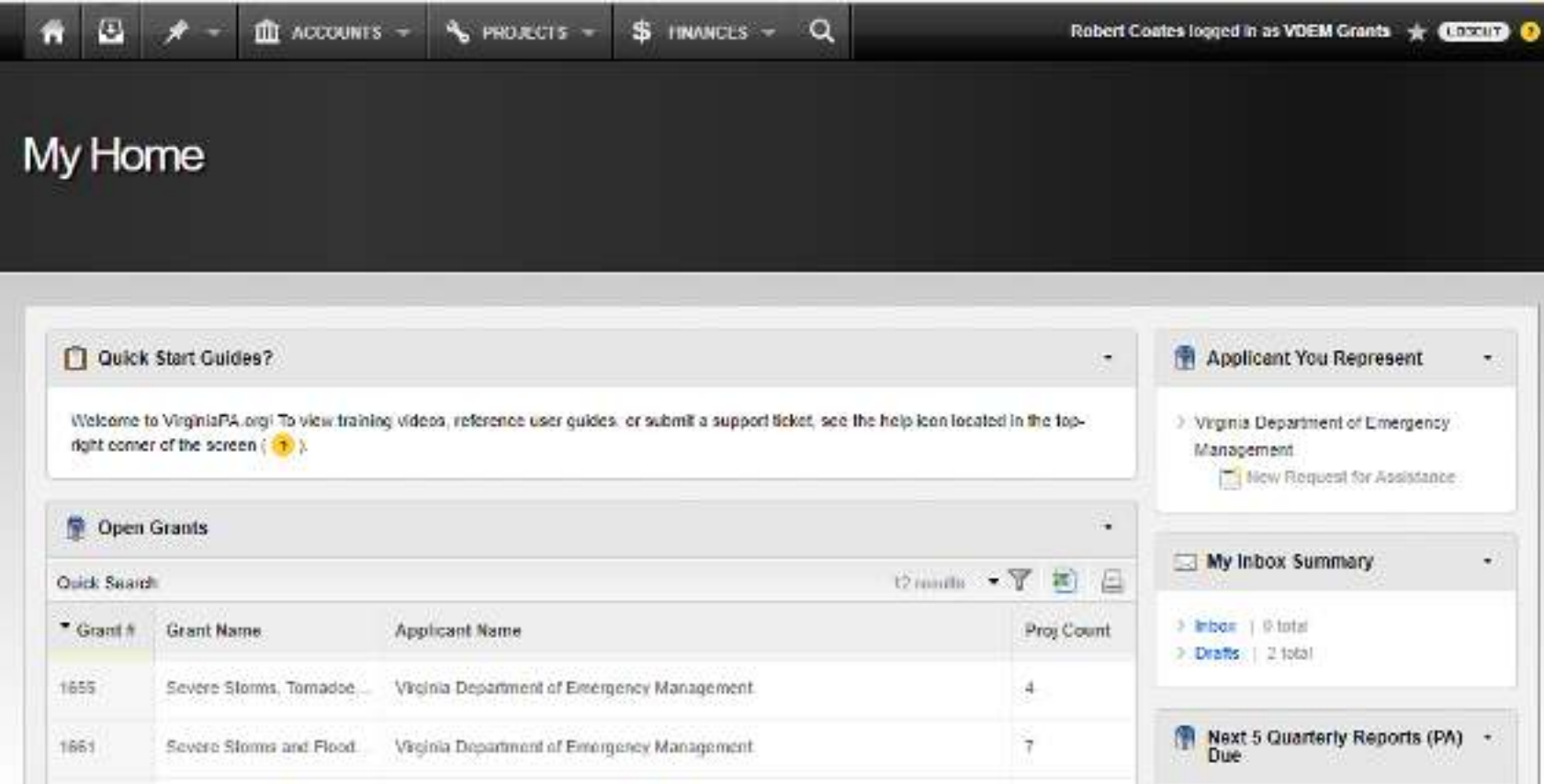

#### **My Home**

After logging in you will come to your **Homepage.** Your **Homepage** will feature all of the grants attached to you as an Applicant user.

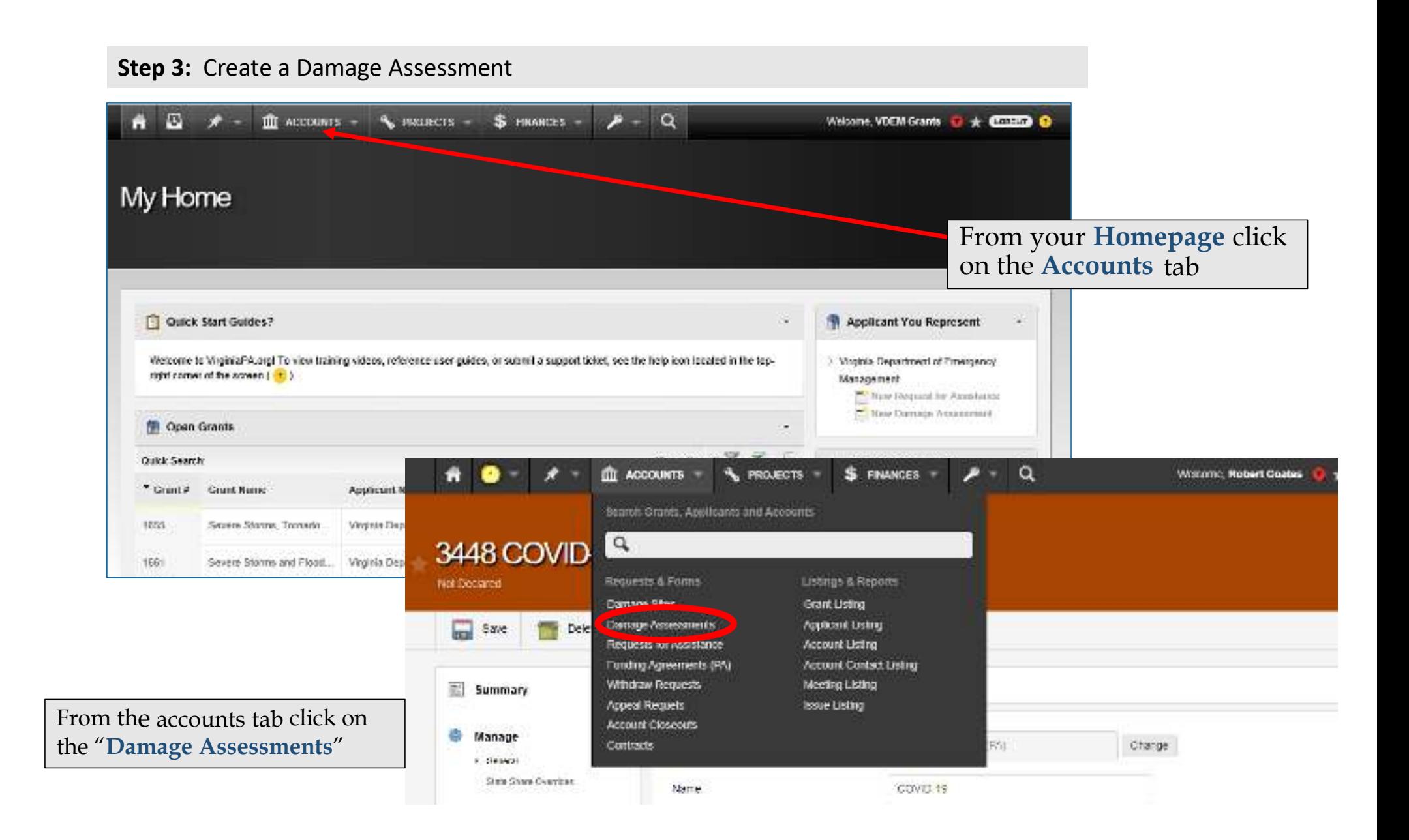

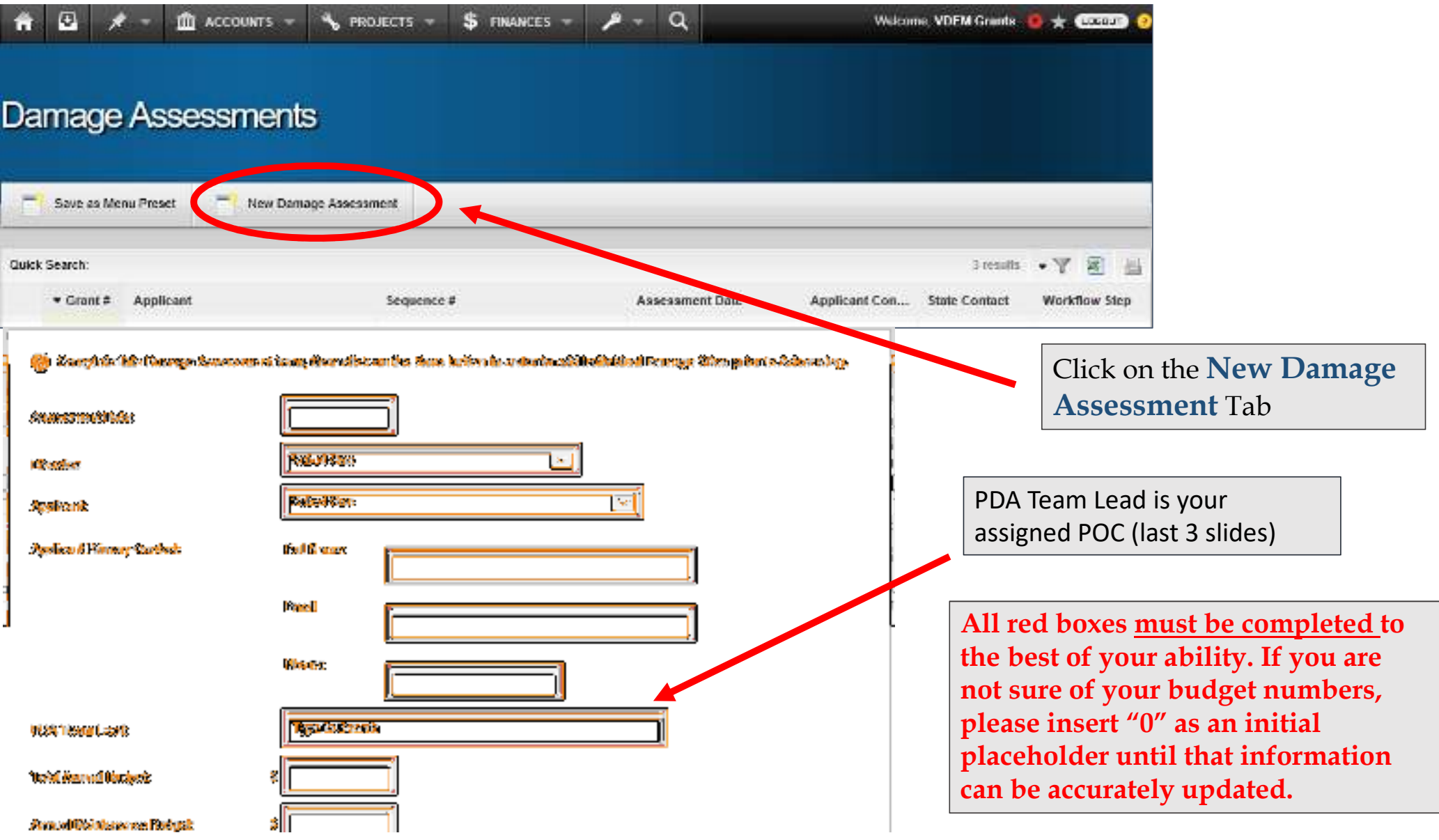

#### **Create New Damage Assessment**

Create

**BAT** 

When the form is completed, click the **Create** tab.

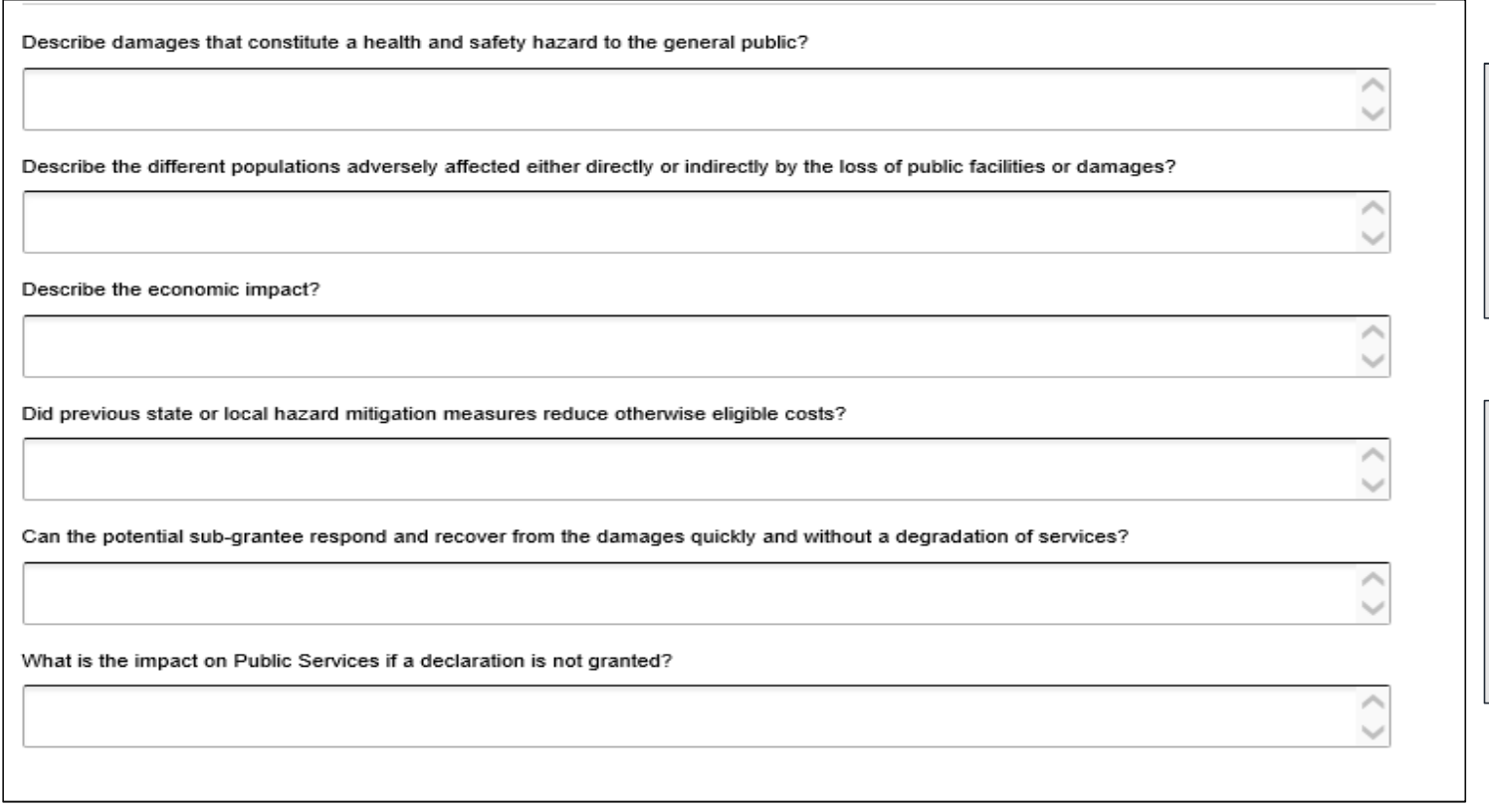

While all fields are not required to continue to the next step, we request that they are filled out as accurately and completely as possible.

These questions help provide context to your application by describing disaster-related impacts, which is needed when justifying the request for assistance to FEMA.

#### **Step 4:** Create Damage Sites\*

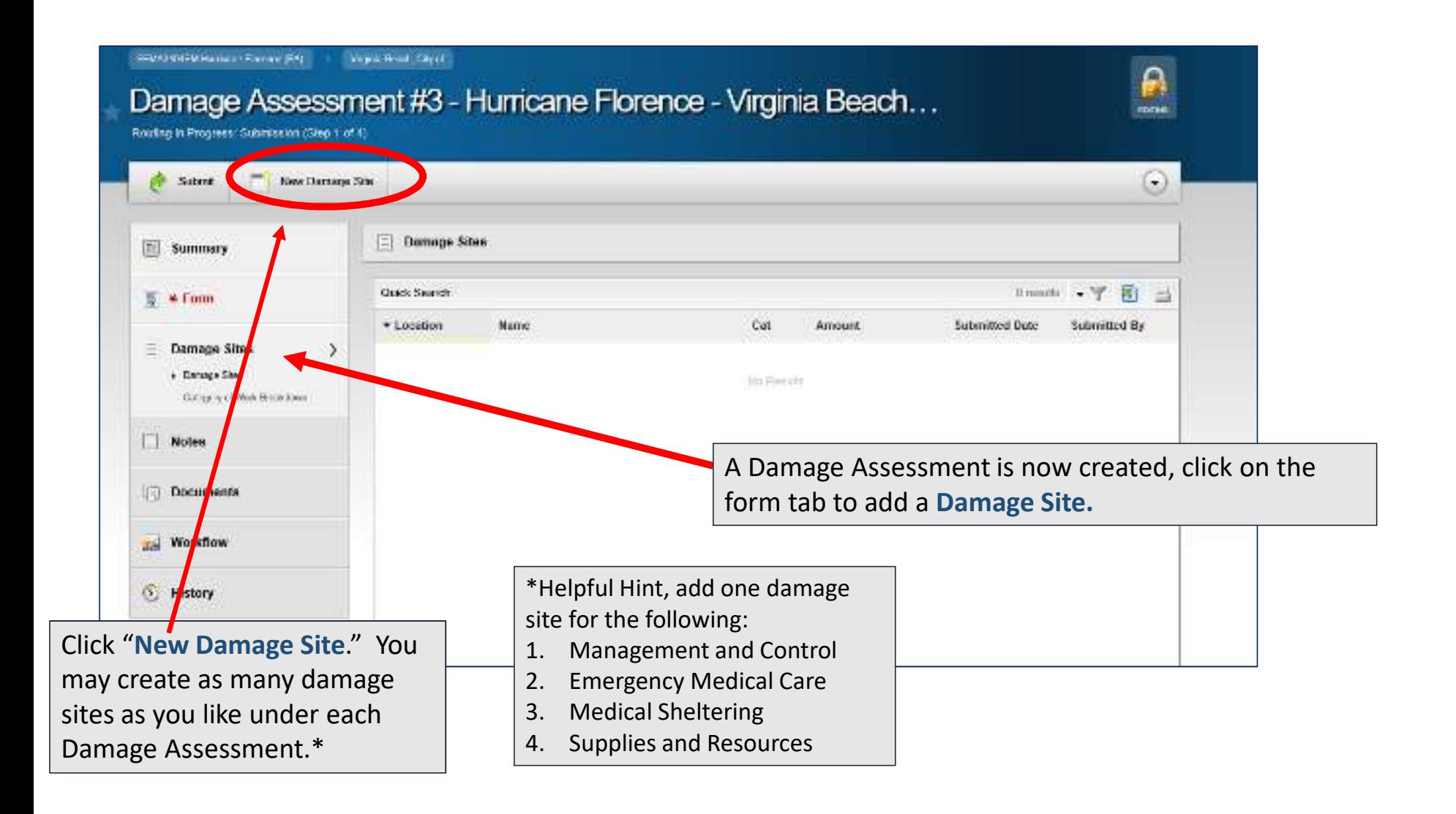

#### **Create New Damage Site**

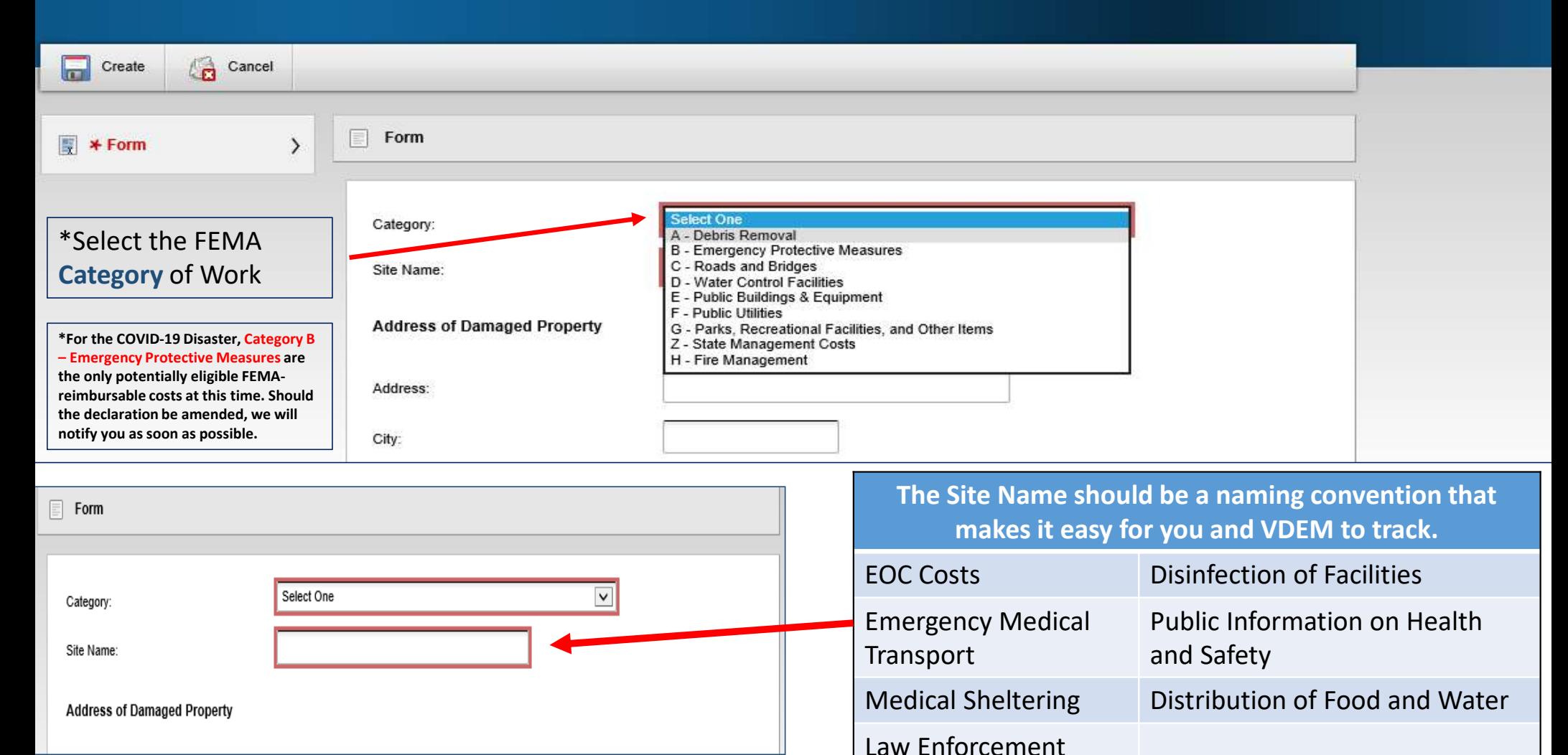

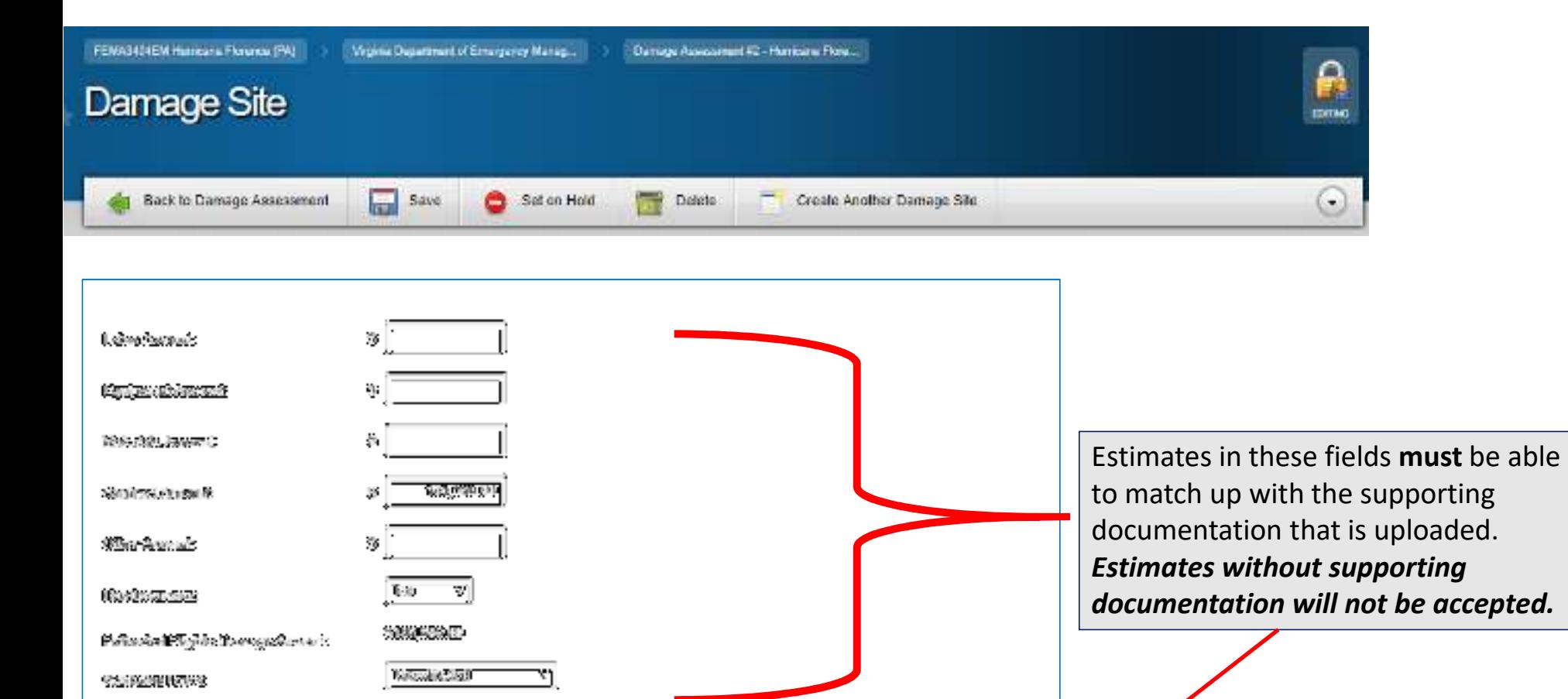

**LVStr.** 

St-Plevia House of G

FAR052

2020mar

National

Mohols Andress And

TERMINORPHERICAL *<u>Refugience and put</u>* 

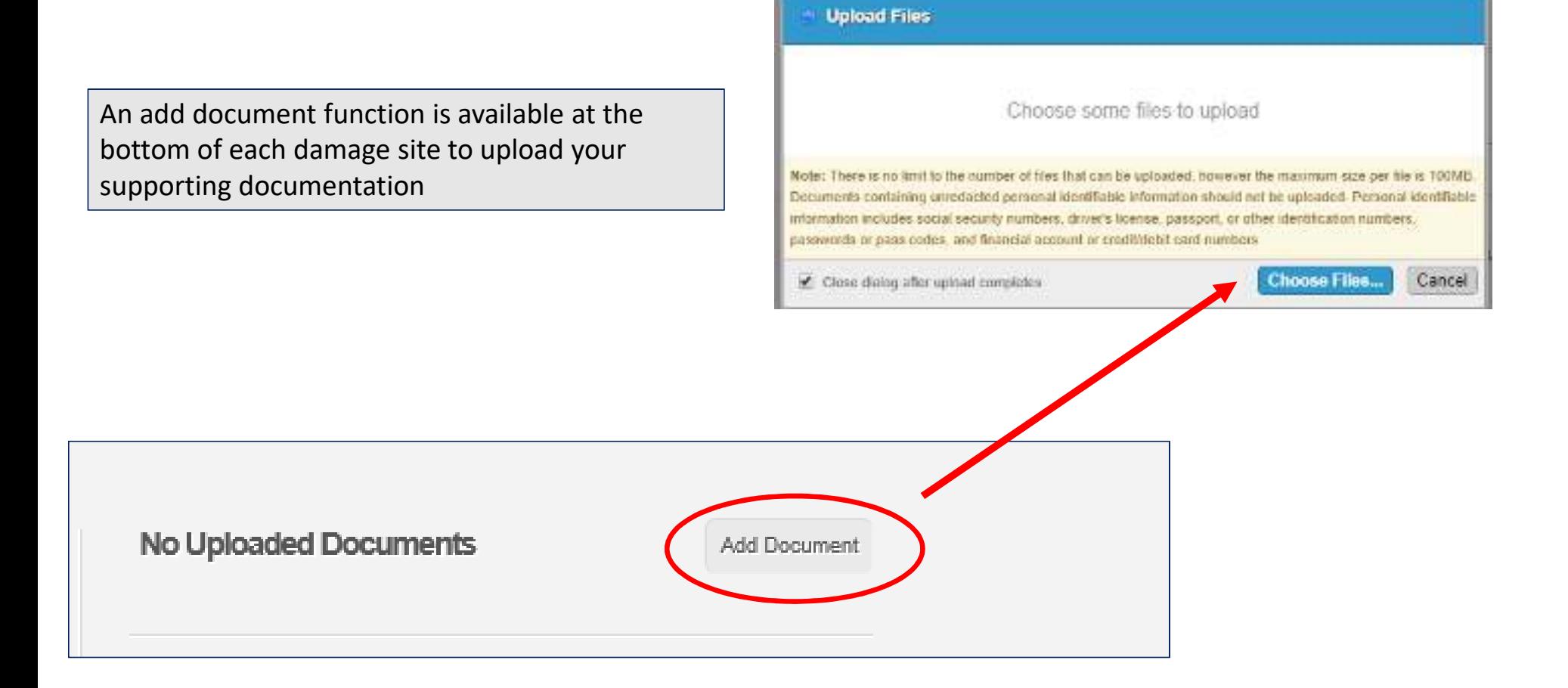

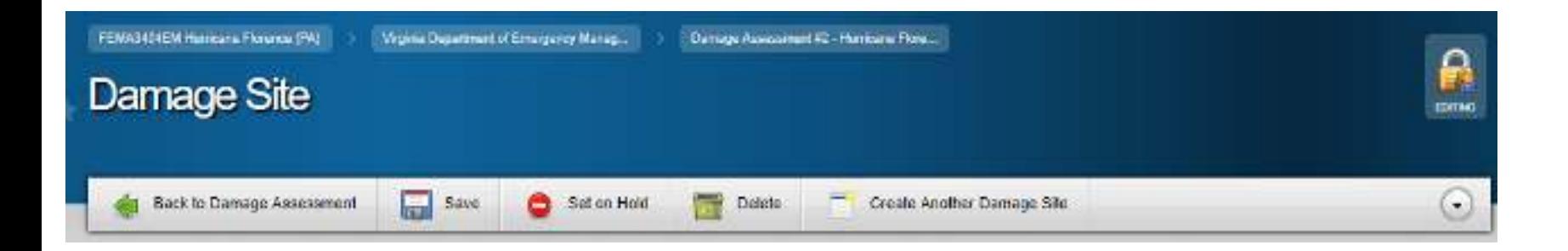

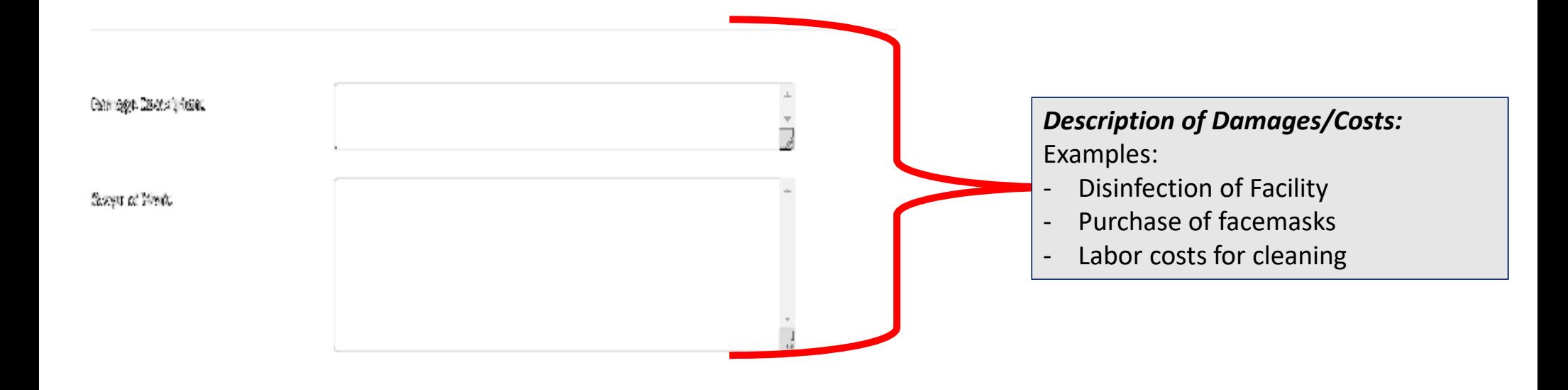

### Might'a Public Asabtance<br>PDA Summer of Damegsa is r Polential Sub-Countee

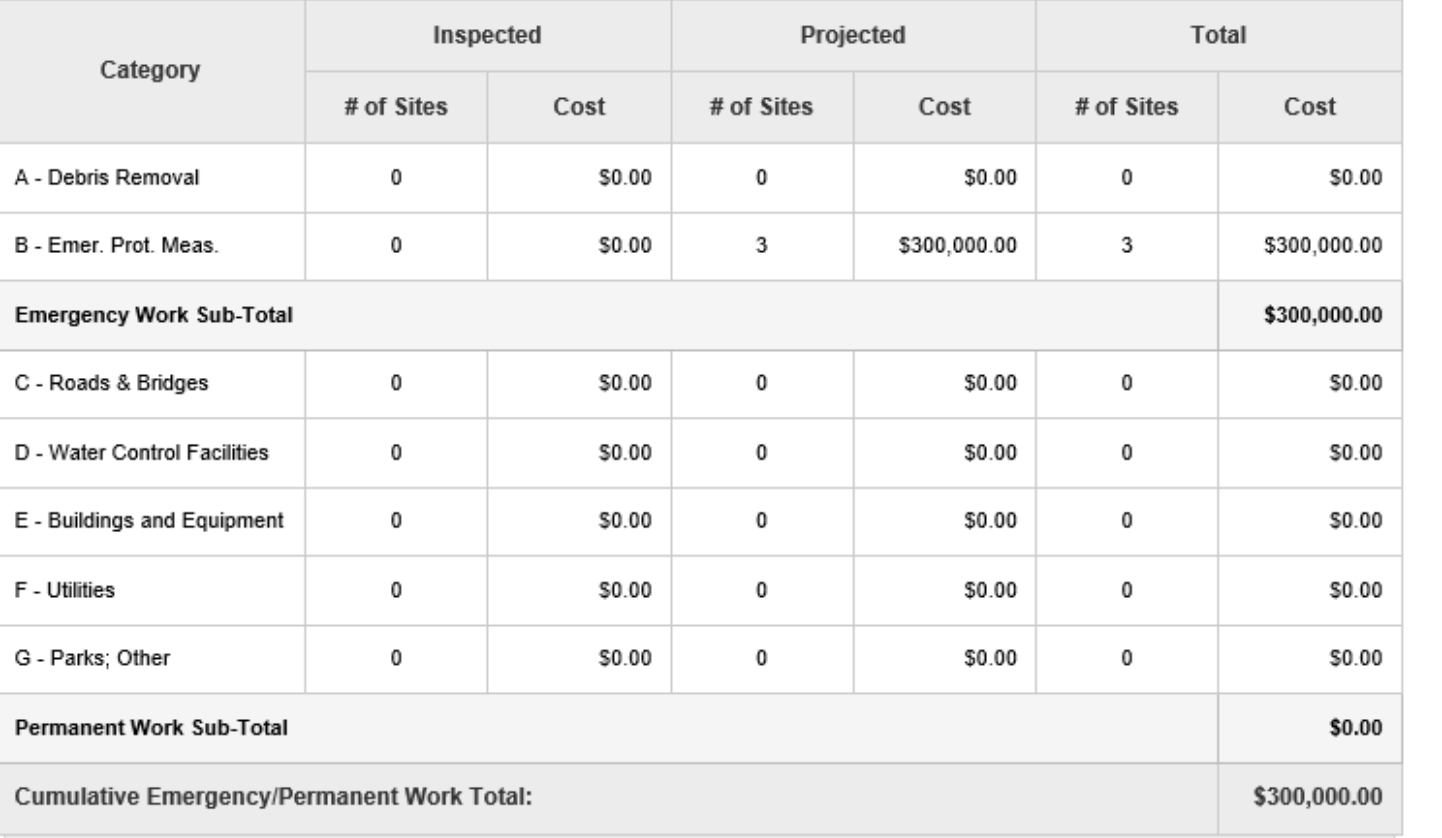

Damage Sites are rolled up into PDA report. As this example suggests, there will only be Category B costs reflected.\*

\*Should the disaster declaration evolve to include other categories, we will notify applicants accordingly.

**Step 5:** Submit your Damage Assessment once all of your damage sites are submitted by clicking the "**Advance**" tab.

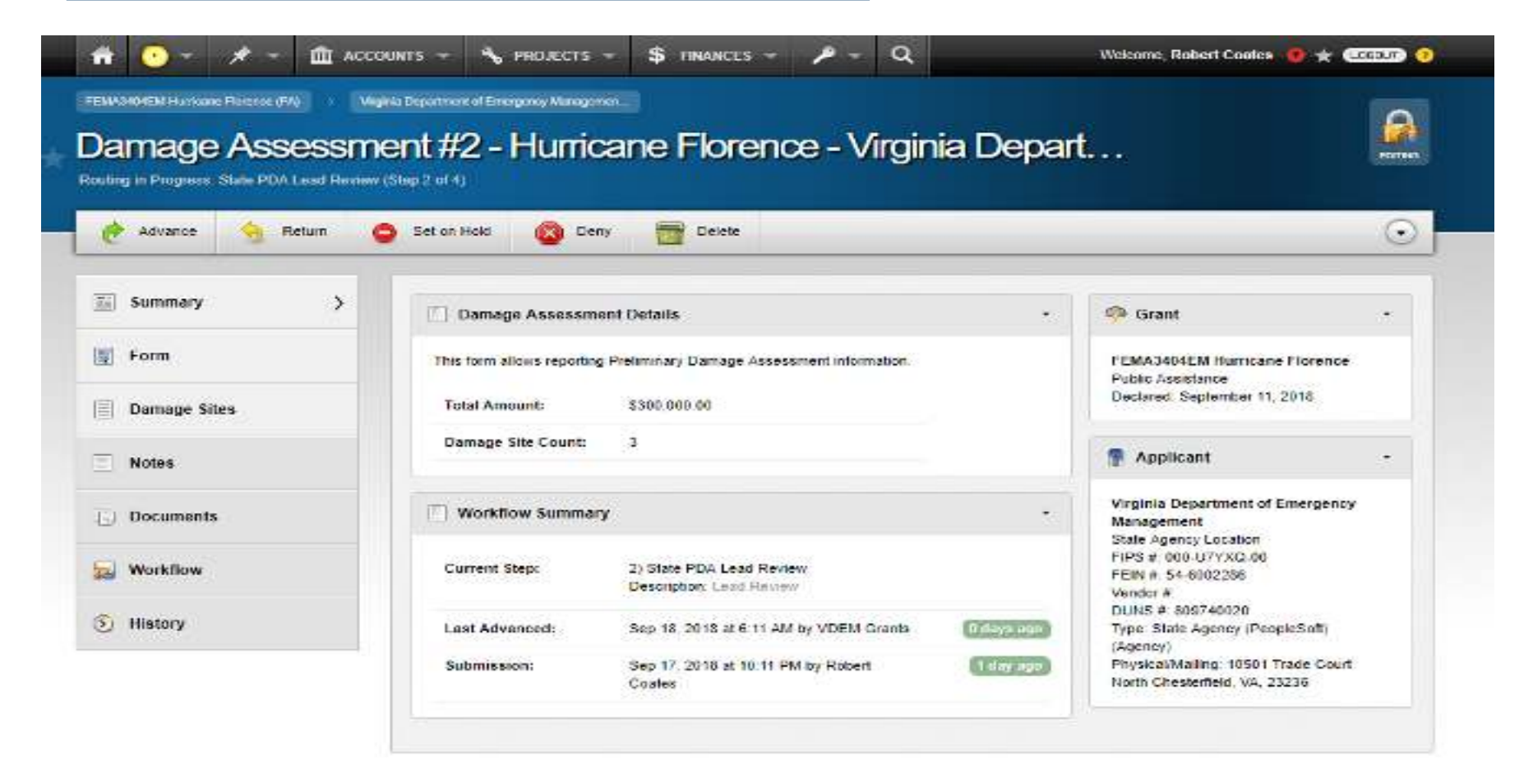

### Initial Assessment Submittal

• Please submit by Friday, March 27, 2020

### Resources and Next Steps:

- Look for updates on the COVID-19 disaster as they become available https://www.vaemergency.gov/coronavirus
- Take advantage of our Public Assistance resource library, including Job Aids and Cost-Tracking templates https://virginiapa.org/site/resources.cfm
- Pay particular attention to the 2018 version of the FEMA Public Assistance Program and Policy Guide (PAPPG) and the Commonwealth Public Assistance Administrative Plan (2020) for cost-tracking guidance and supporting documentation requirements.
- State Agency expenses not reimbursable by HHS, FEMA, nor any Other Federal Agency should be tracked as they may be reimbursable by other means.
- For more information and disaster-specific guidance from FEMA, please visit https://www.fema.gov/coronavirus

### Technical Support for State Agencies (including IHEs):

For assistance submitting your damage assessment, please utilize the following contacts:

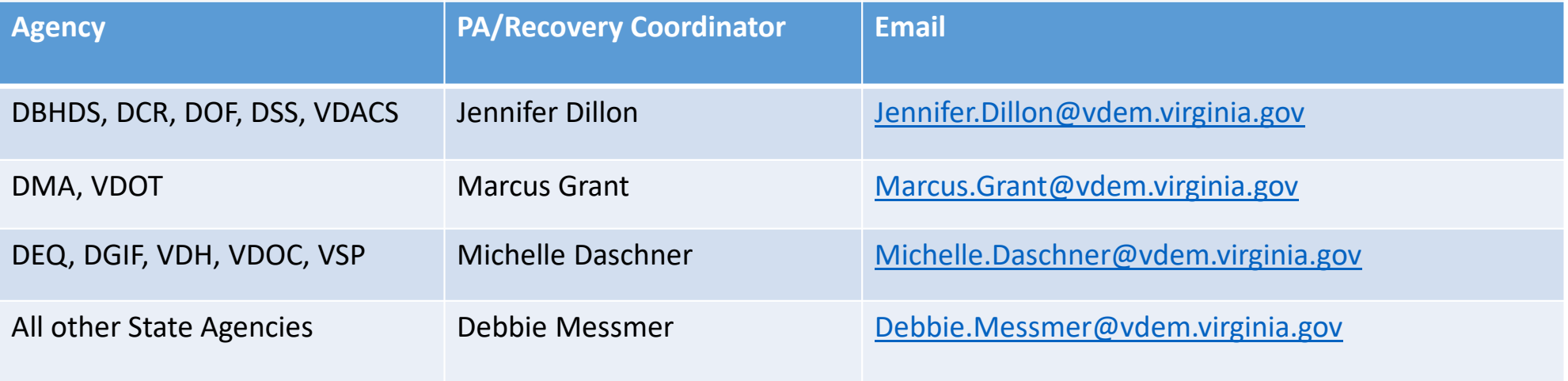